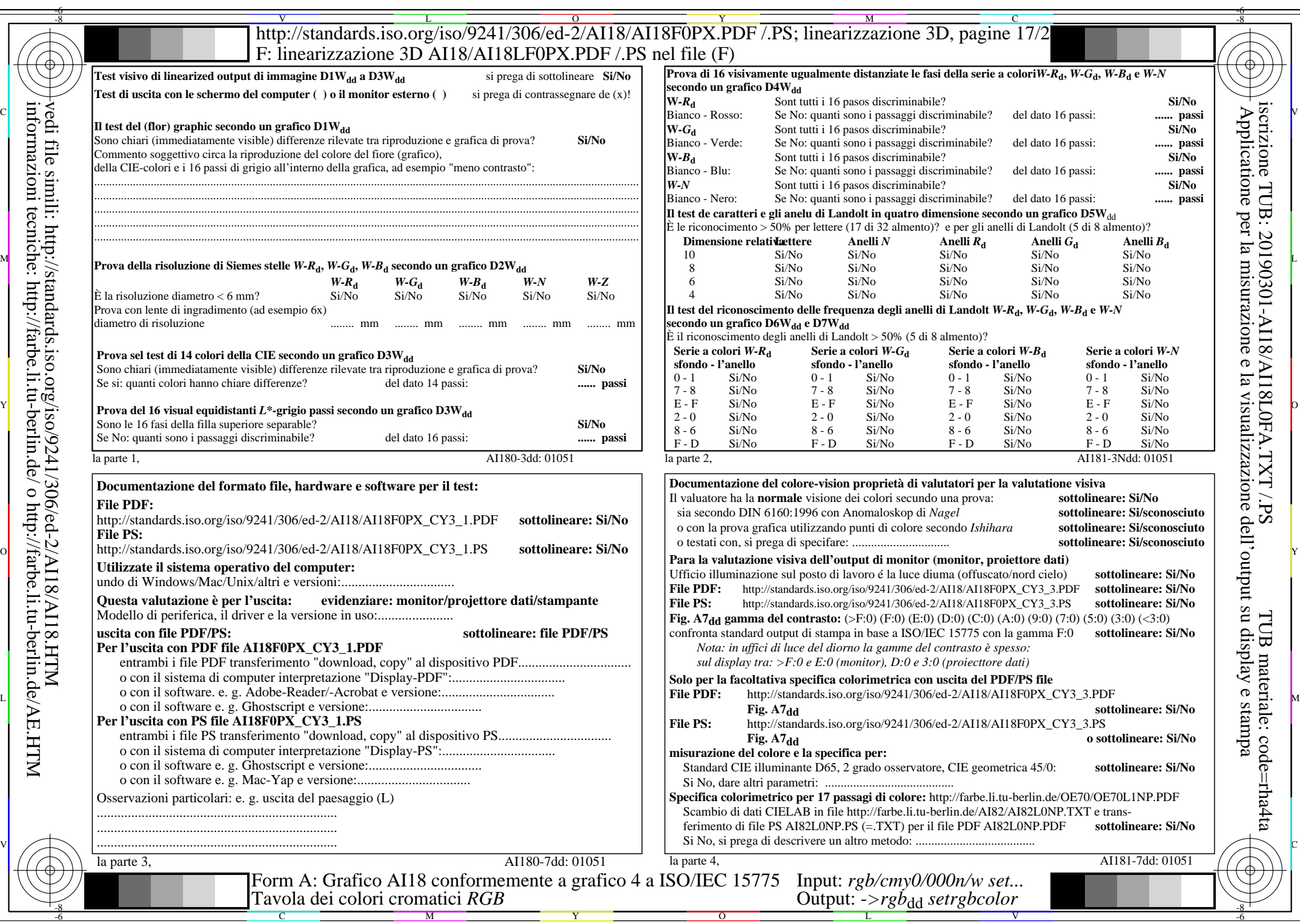

AI18/AI18L0NA.PDF /.PS17/24, rgb/cmy0/000n/w->rgb<sub>\*dd</sub>

 $C_{Y3}(9:1)$ : *g*p=0,625; *g*N=1,000 http://standards.iso.org/iso/9241/306/ed-2/AI18/AI18F0PX\_CY3\_2.PDF /.PS